## **Photoshop Cs6 3d Text** >>>CLICK HERE<<<

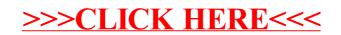